# **Tools Supercom**

**Software and App for mobile readout and configuration of smart meters**

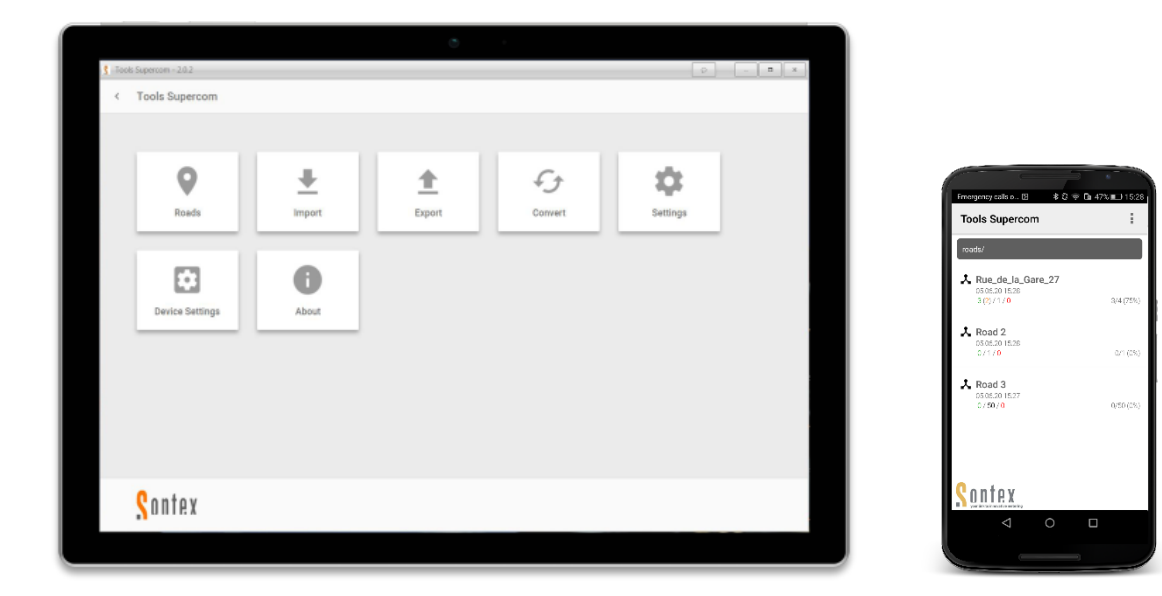

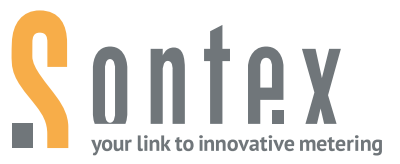

## **Application**

The Sontex software **Tools Supercom** is an easy to use and intuitive PC software and Android App. It is designed for walk-by readout and configuration of system components and smart meters.

It runs on:

- **■** Windows OS for PCs or tablets
- Android OS for smartphones or tablets

Both, the software and the App, support the 2 models of radio modems:

- Supercom 636 for SONTEX radio devices 433 MHz
- **E** Supercom 637 for wM-Bus and OMS devices 868 MHz

#### **Readout concept**

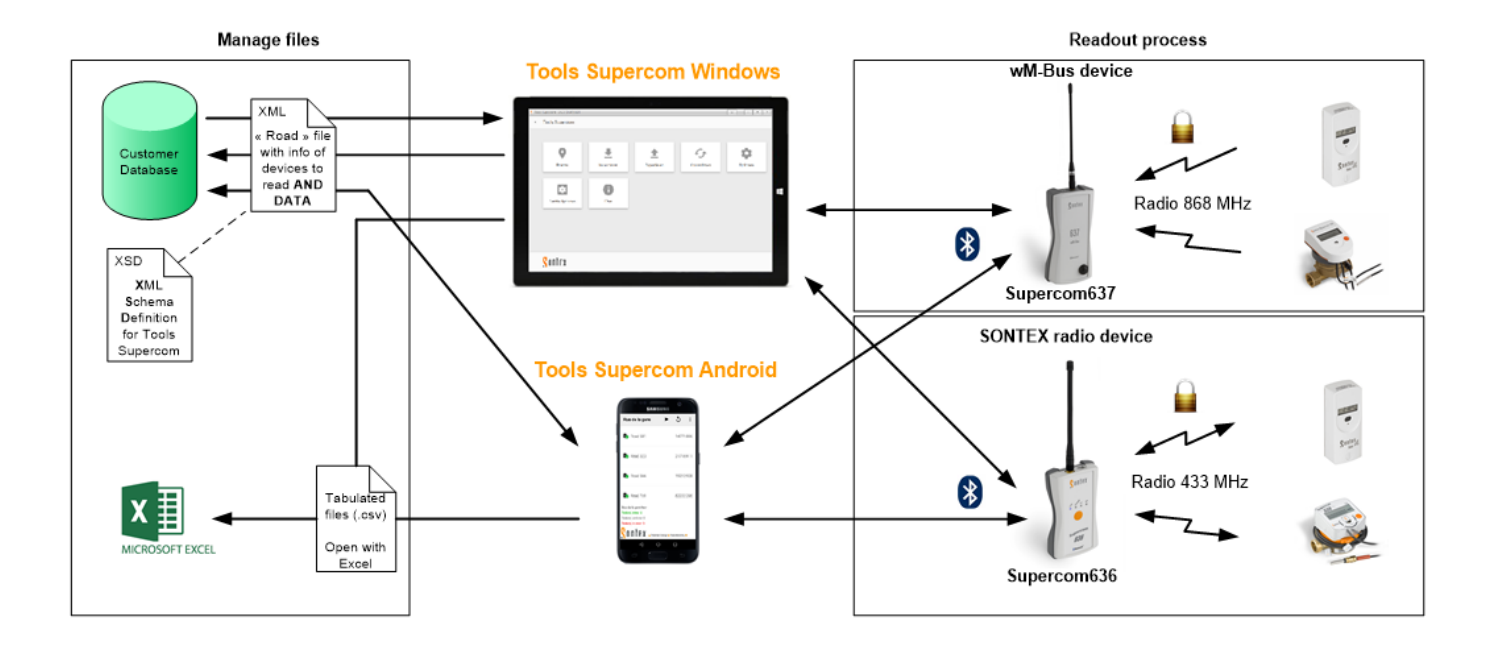

#### **Tools Supercom Windows**

The Software **Tools Supercom Windows** has a simple and logical icon-based navigation that makes the application very easy to use. The application offers multiple features which make the handling data simple, fast, and easy.

The software comes in two editions, one having additional features:

- **Basic**
- **Professional**

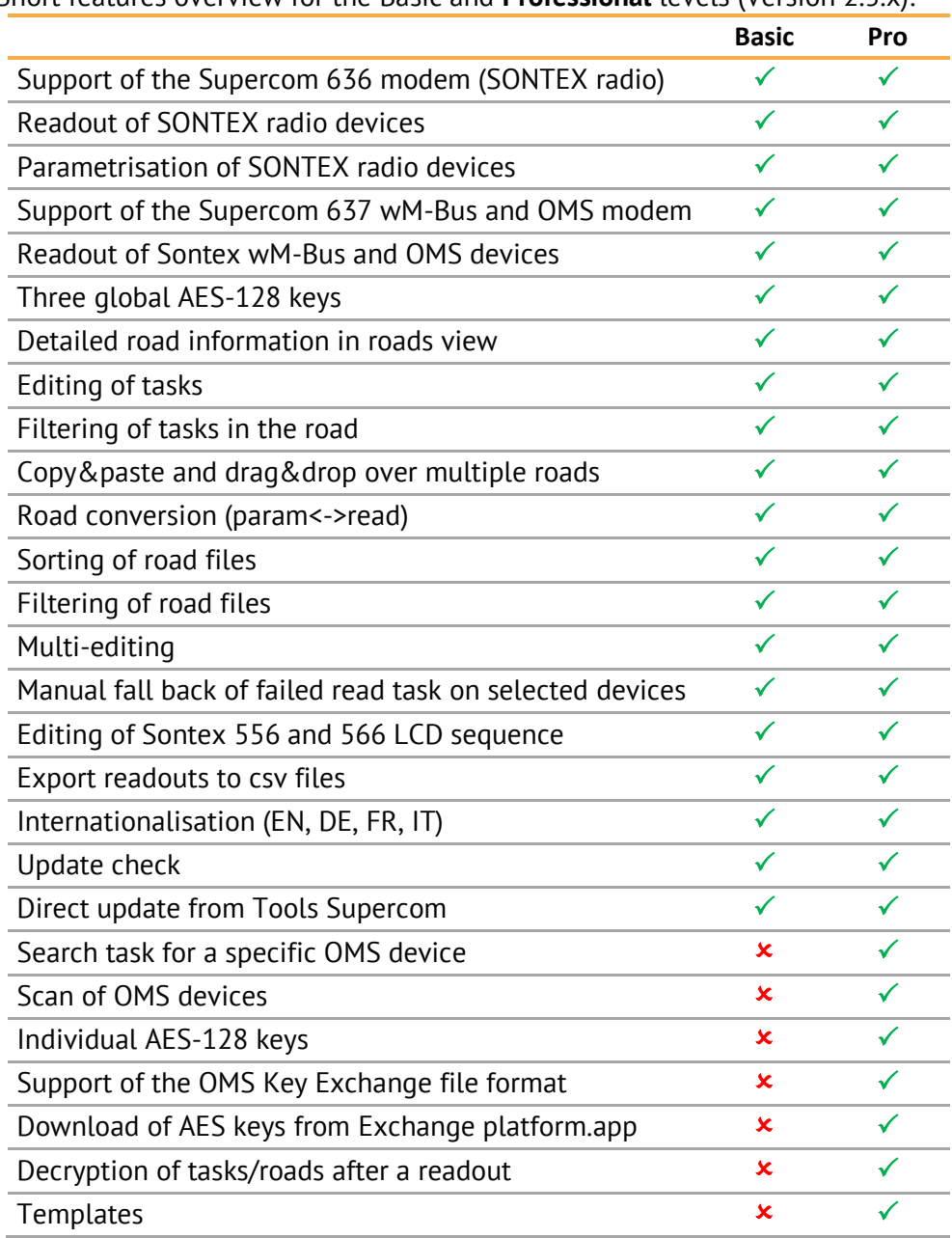

Short features overview for the Basic and **Professional** levels (Version 2.5.x):

## **Tools Supercom Android**

The App **Tools Supercom Android** changes your smartphone into an efficient readout tool using its Bluetooth connection and offering multiple features.

The App Tools Supercom Android has simple and logical main and road menus with several possibilities to create and edit tasks.

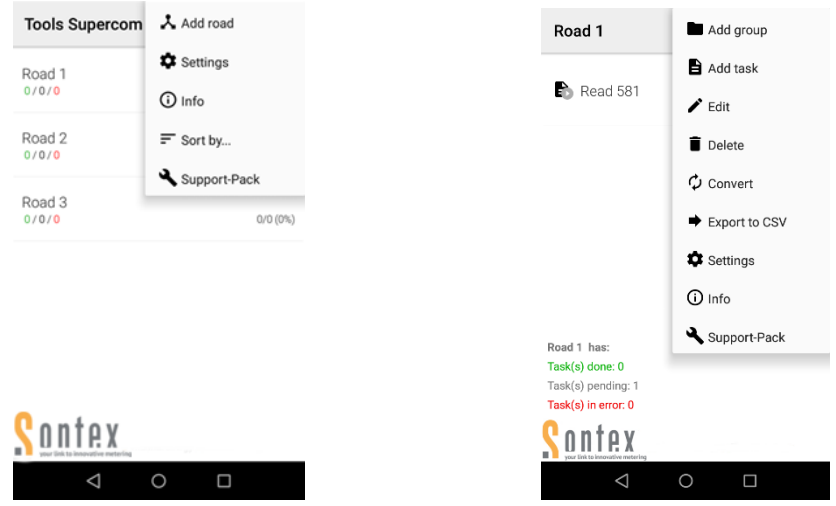

### Short features overview (Version 3.0.x):

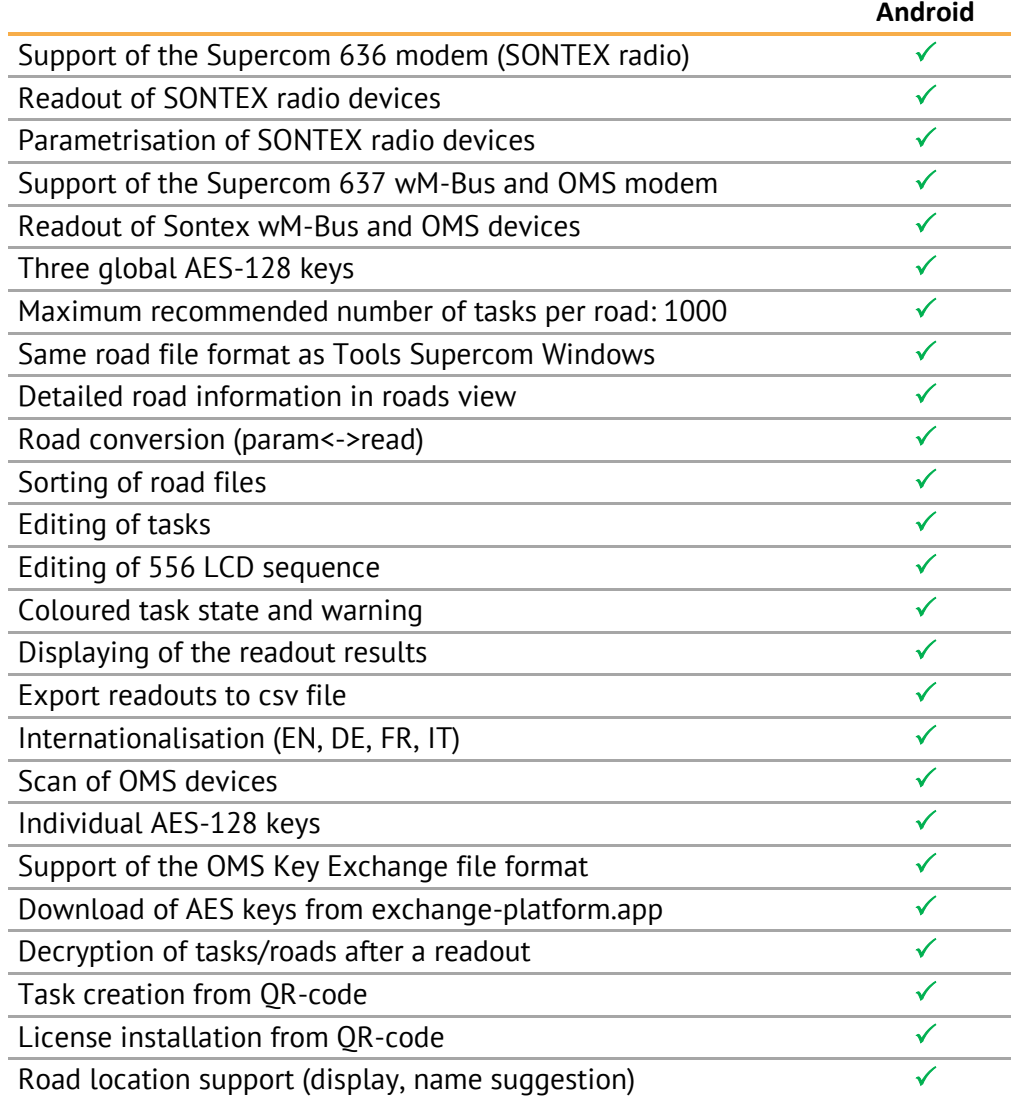

#### **Software and hardware requirements**

For the **Windows** version the following hardware and software are needed:

- PC or tablet with: Windows 7 or 10 32/64 bits
- 2 GB memory (RAM)
- **EXEC** Screen resolution of 1024x768 pixels
- **Supercom 636 and/or Supercom 637 radio modem**
- **EXECT** Bluetooth or USB port connection to connect the radio modem
- **Supercom 636**
- **EXECT** Bluetooth connection to connect to the radio modem Supercom 637

For the **Android** version the following hardware and software are needed:

- Android device with minimum installed platform version 4.1.x (Jelly Bean)
- 2 GB memory (RAM)
- **EXTENDING MAKE FREE INTERSA MEMORY FOR UP to 4 roads at maximum. More internal** memory depending on the size and quantities of roads
- CPU quad-core 1.3 GHz (better octa-core)
- **•** Screen resolution of 720x1280 pixels
- **EXECOM 636 and/or Supercom 637 radio modem**
- Bluetooth connection to connect the Sontex radio modem Supercom 636 and/or Supercom 637
- Windows PC for copying the App and road files to the Android device,though the App can be downloaded from the Sontex Extranet directly

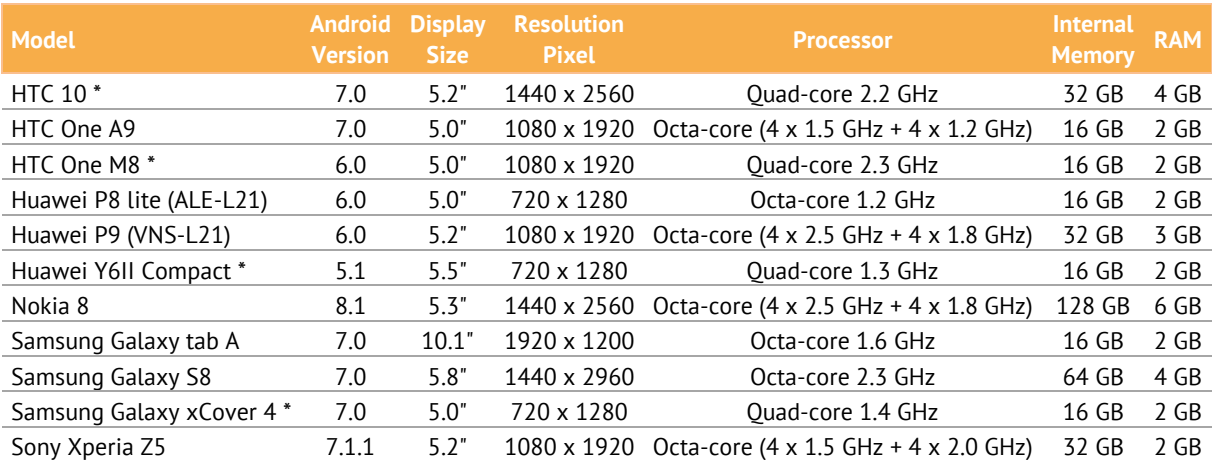

The Tools Supercom Android App 1.3.0 was successfully tested on following devices:

*(\*) It is not recommended to use the export function for roads over 500 devices.*

**Technical Support** For technical support, please contact your local Sontex agent or Sontex SA directly.

**Sontex Hotline** [support@sontex.ch](mailto:support@sontex.ch)**,** +41 32 488 30 04

Specifications are subject to change without notice.

© Sontex SA 2008 DS\_Tools Supercom\_V05\_2006

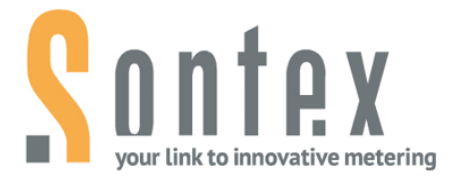

**Sontex SA** Rue de la Gare 27 CH-2605 Sonceboz

Tel. +41 32 488 30 00 sontex@sontex.ch

www.sontex.ch